# 3. Binäre Suchbäume

- Begriffe und Eigenschaften (Wiederholung PROG 2)
- Binäre Suchbäume (Wiederholung PROG 2)
- Iterative Traversierung mit Elternzeigern

## Begriffe und Eigenschaften

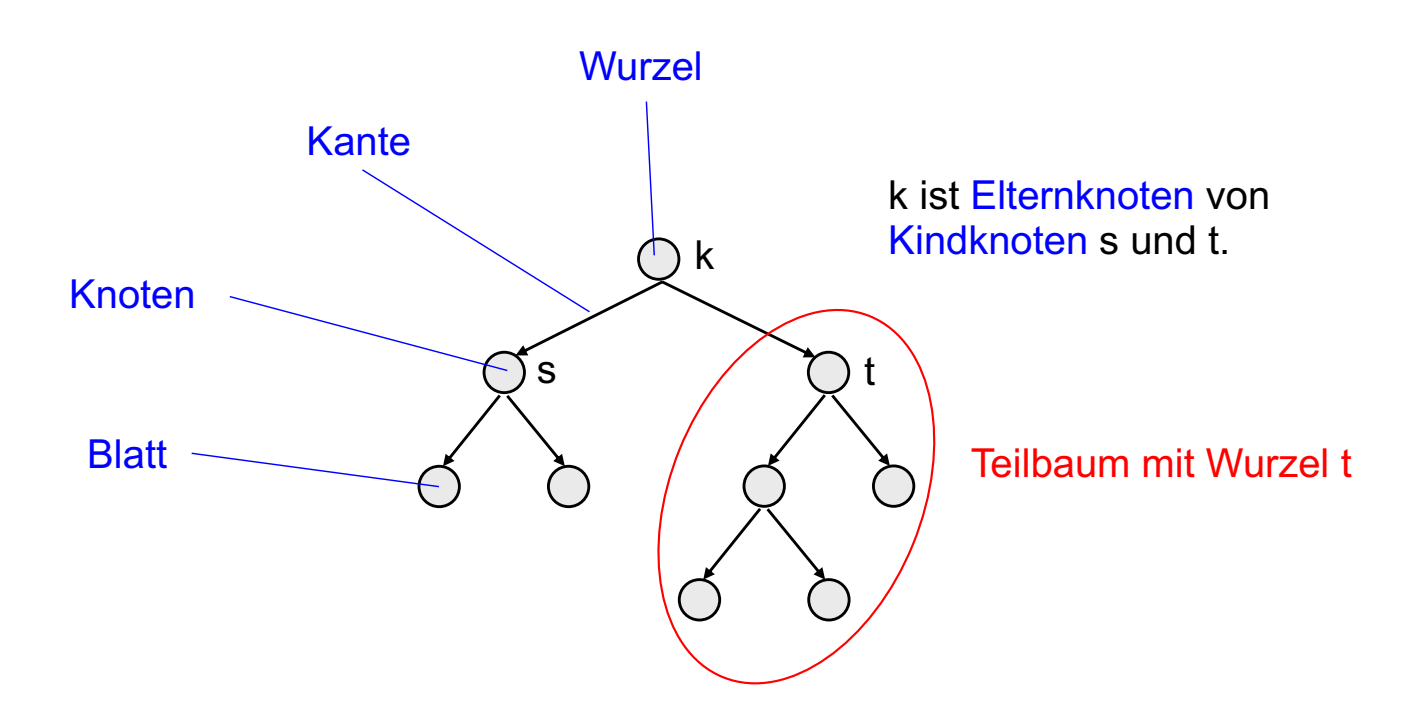

- Ein Baum besteht aus einer Menge von Knoten und einer Menge von gerichteten Kanten (von Elternknoten zu Kindknoten)
- Zyklen sind nicht erlaubt.
- Es gibt genau einen Knoten, der keine eingehende Kante hat: die sogenannte Wurzel.
- Alle anderen Knoten haben genau eine eingehende Kante.
- Knoten ohne ausgehende Kante heißen Blätter.
- Kanten sind meistens nach unten gerichtet. Kantenrichtung wird dann oft weggelassen.

### Höhe eines Baums

Höhe = Maximale Anzahl von Kanten von seiner Wurzel zu einem Blatt.

**Beispiel**

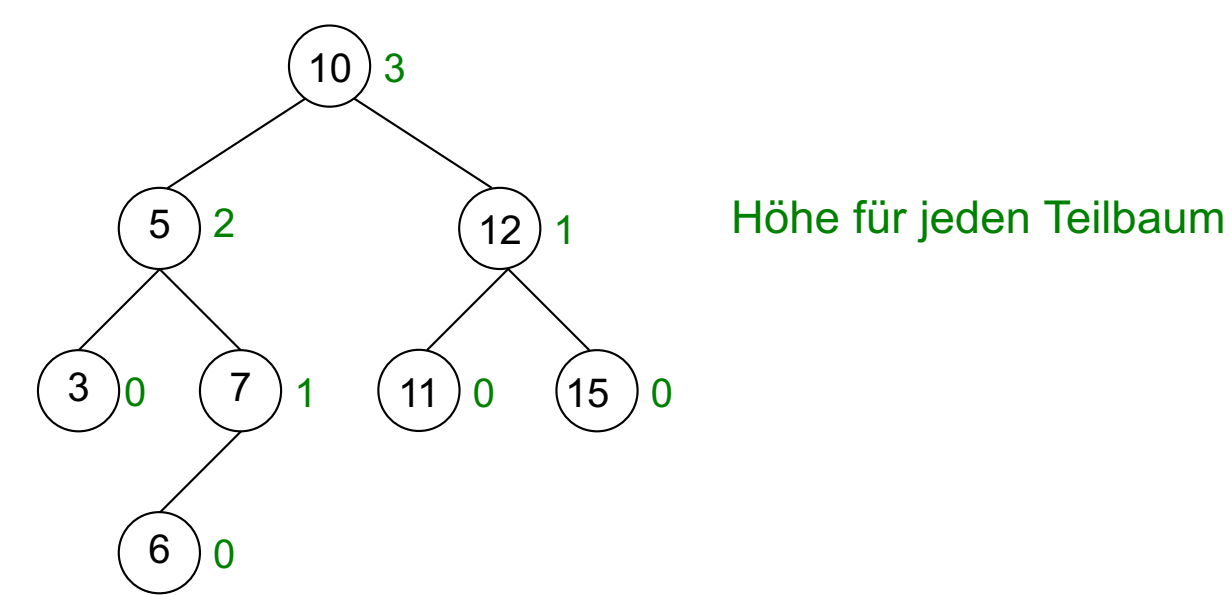

#### **Beachte**

- Ein Baum, der nur aus einem Knoten besteht, besitzt die Höhe 0.
- Aus technischen Gründen wird die Höhe eines leeren Baums (d.h. Anzahl Knoten = 0) als -1 definiert.

### Binärbäume

- Ein Binärbaum ist ein geordneter Baum (Reihenfolge der Kinder ist wichtig), bei dem jeder Knoten maximal 2 Kinder hat.
- Die beiden Kinder werden linkes und rechtes Kind bzw. linker und rechter Teilbaum.
- Hat ein Knoten nur ein Kind, dann muss es entweder ein linkes oder ein rechtes Kind sein.

#### **Beispiele**

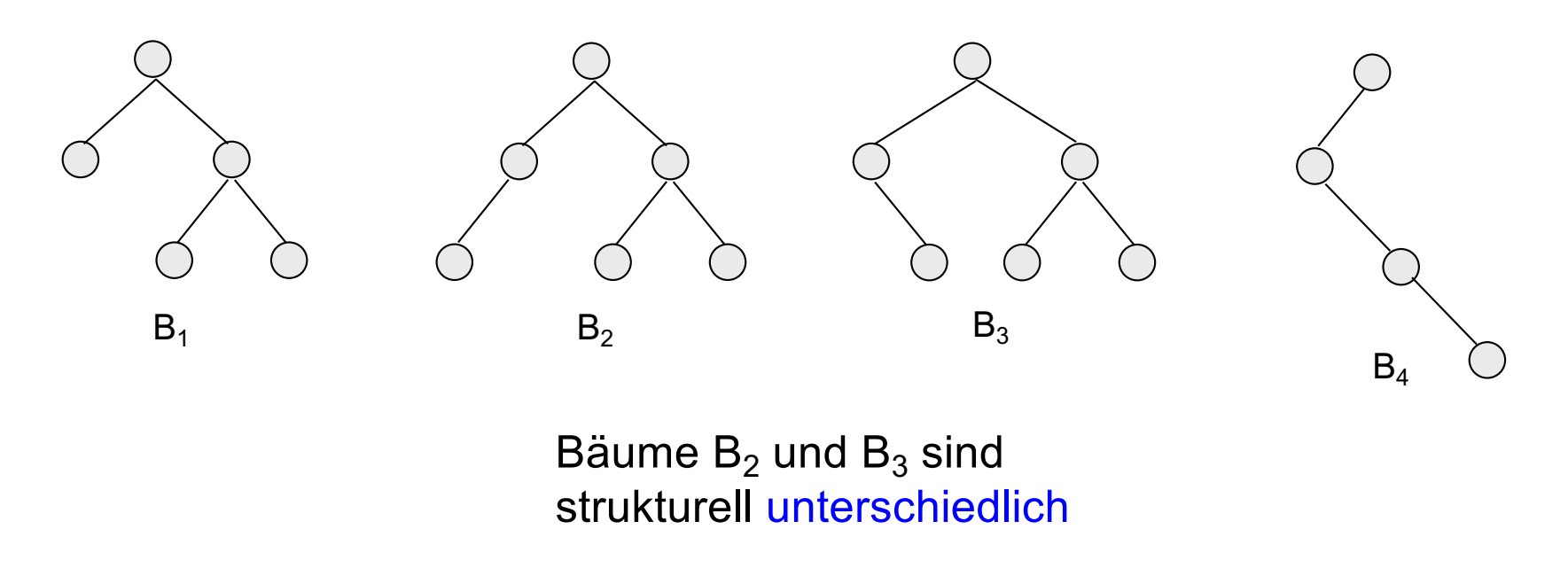

### Vollständiger Binärbaum

Ein vollständiger Binärbaum ist ein Binärbaum, bei der jede Ebene (bis auf die letzte) vollständig gefüllt und die letzte Ebene von links nach rechts gefüllt ist.

#### **Beispiele**

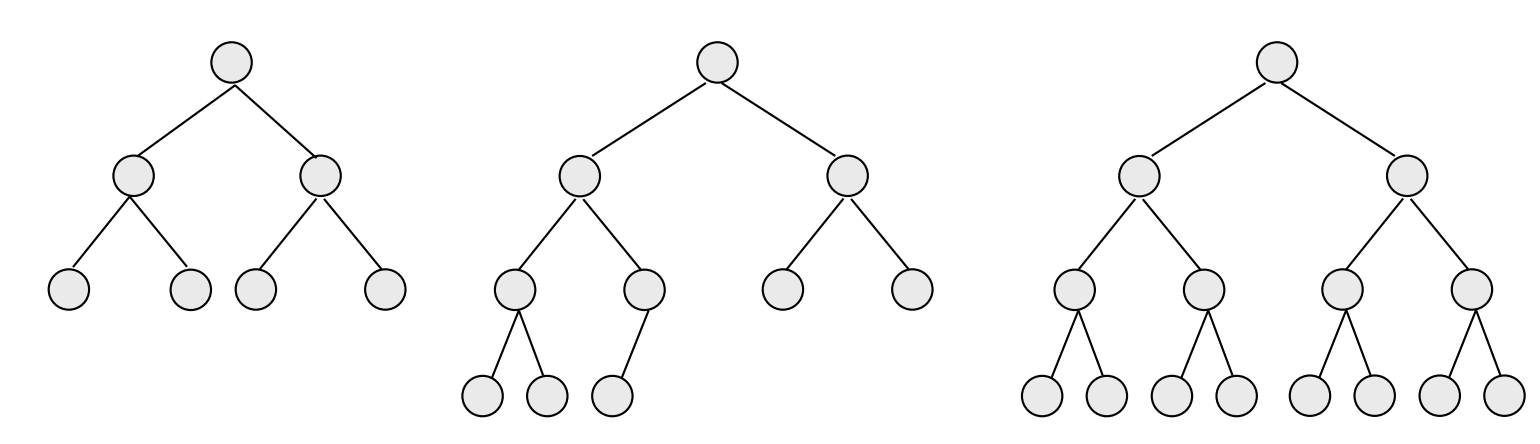

#### **Eigenschaften**

- Ein vollständiger Binärbaum mit n Knoten hat die Höhe  $h = \lfloor log_2 n \rfloor$ .
- Vollständige Binärbäume sind (bei einer gegebenen Knotenzahl) Binärbäume mit einer minimalen Höhe.

### Herleitung der Höhe eines vollständigen Binärbaums

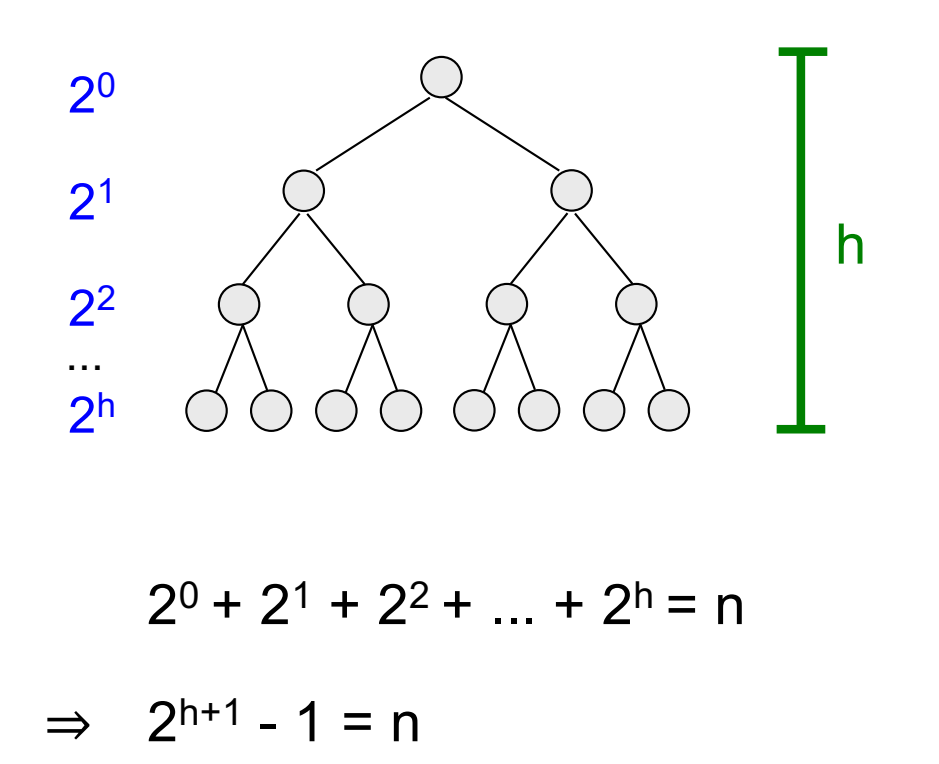

 $\Rightarrow$  h =  $log_2(n+1)$  - 1

 $\Rightarrow$  h =  $\lfloor log_2 n \rfloor$ .

(Bei nicht vollständig gefüllter letzter Ebene Herleitung ähnlich.)

Vollständiger Binärbaum mit n Knoten und der Höhe h mit

vollständig gefüllter letzter

Ebene.

### Implementierung von Binärbäumen

Implementierung als verkettete Struktur: Jeder Knoten hat jeweils eine Referenz für das linke und das rechte Kind.

class Node<K,V> { K key; V value; Node<K, V> left; // linkes Kind Node<K, V> right; // rechtes Kind }

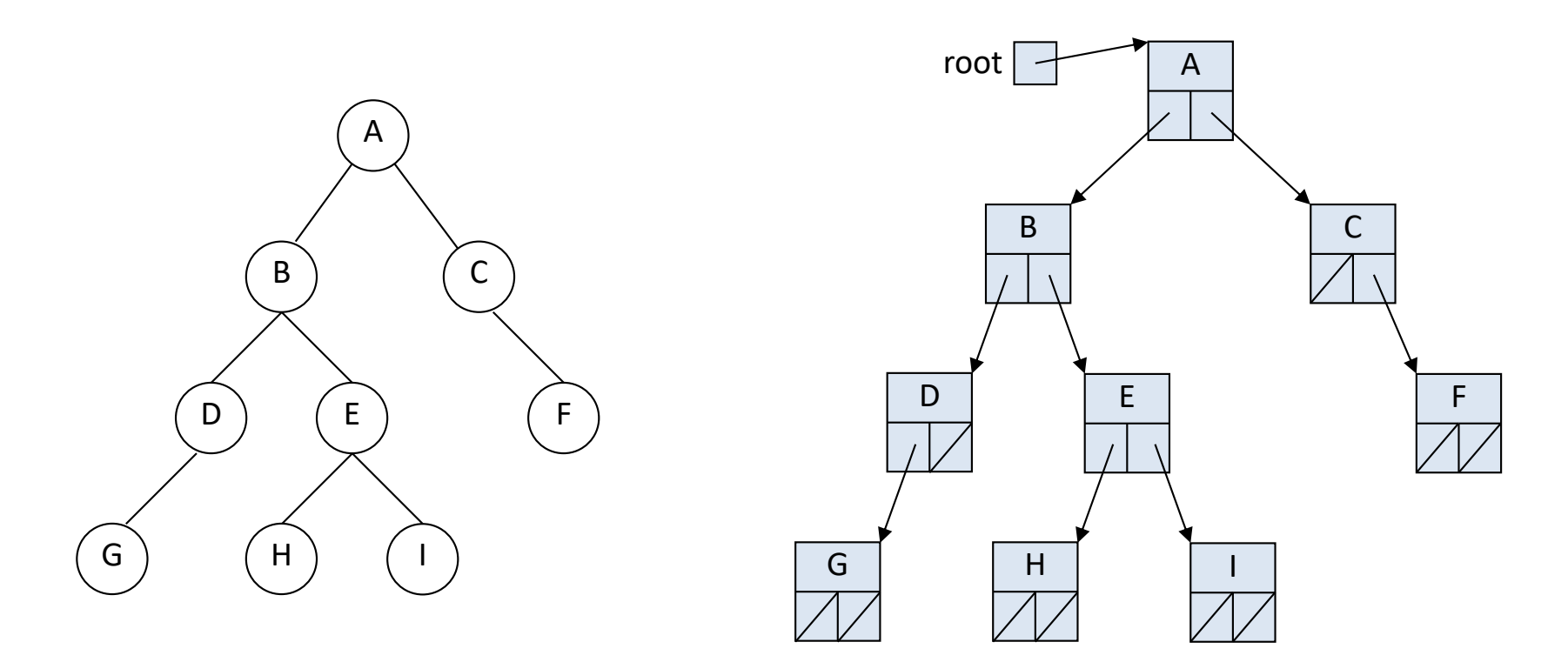

Einfachheitshalber sind im Baum nur die Schlüssel dargestellt.

### Binäre Suchbäume

- Ein binärer Suchbaum ist ein Binärbaum, bei dem für alle Knoten k folgende Eigenschaften gelten:
	- Alle Schlüssel im linken Teilbaum sind kleiner als k
	- Alle Schlüssel im rechten Teilbaum sind größer als k
	- Beachte, dass die Zahlen hier eindeutig sein müssen. Es ist aber auch möglich, dass gleiche Zahlen mehrfach vorkommen dürfen, was kleine Änderungen in den Algorithmen erfordert.

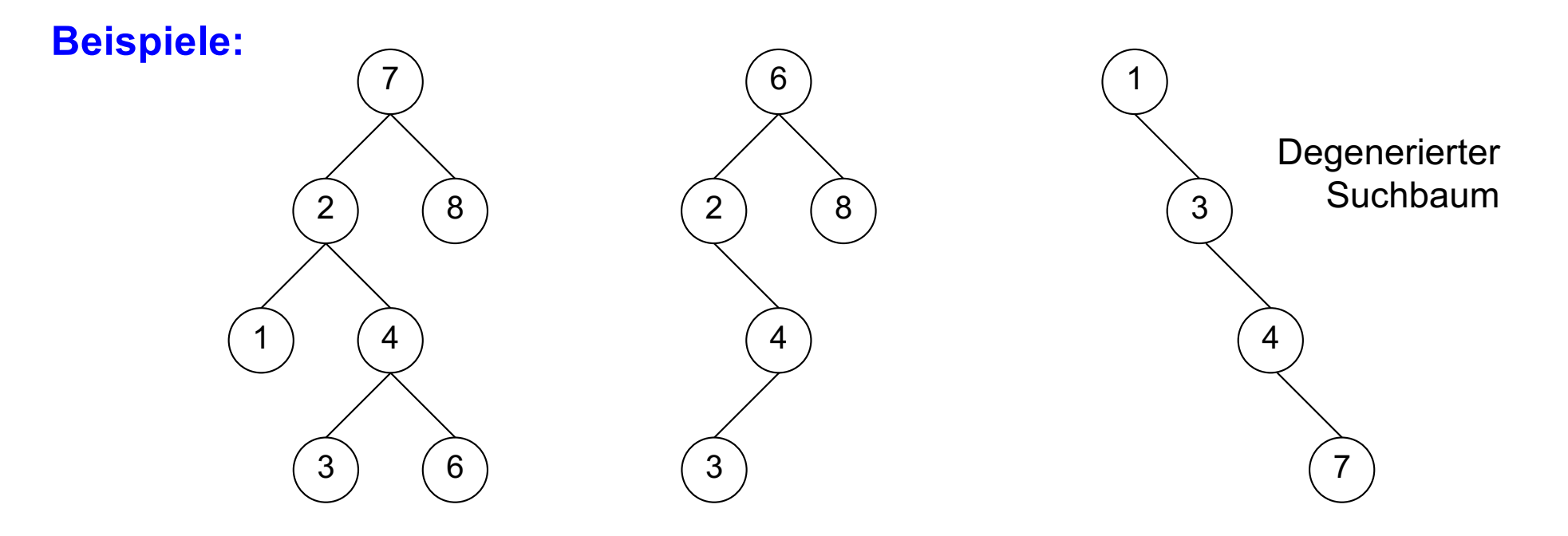

### Klasse BinarySearchTree

```
public class BinarySearchTree<K extends Comparable<? super K>, V> {
      private static class Node<K, V> {
          private K key;
         private V value;
          private Node<K, V> left;
          private Node<K, V> right;
          private Node(K k, V v) {
              key = k;
              value = v;
               left = null;
               right = null;
 }
 }
     private Node<K, V> root = null;
    \mathcal{U} ...
}
```
### Suchen in binären Suchbäumen

```
public V search(K key) {
     return searchR(key, root);
}
private V searchR(K key, Node<K,V> p) {
     if (p == null) return null;
     else if (key.compareTo(p.key) < 0)
           return searchR(key, p.left);
     else if (key.compareTo(p.key) > 0)
           return searchR(key, p.right);
     else
           return p.value;
}
```
#### **Beispiel**

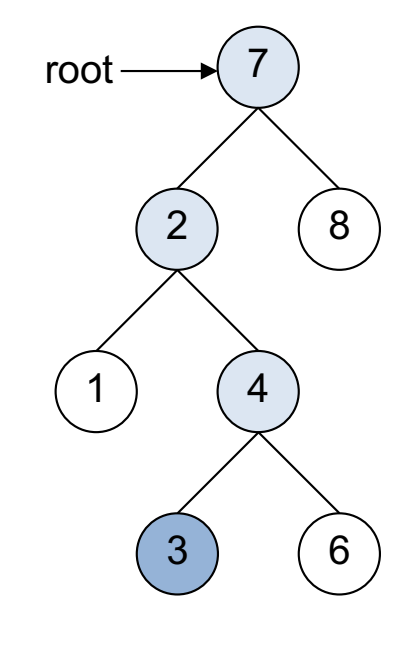

searchR(3, root) liefert true

# Einfügen in binären Suchbäumen (1)

#### **Idee**

- Um eine Zahl x einzufügen, wird zunächst nach x gesucht.
- Falls x nicht bereits im Baum vorkommt. endet die Suche erfolglos bei einer null-Referenz.
- An dieser Stelle wird dann ein neuen Knoten mit Eintrag x eingefügt.

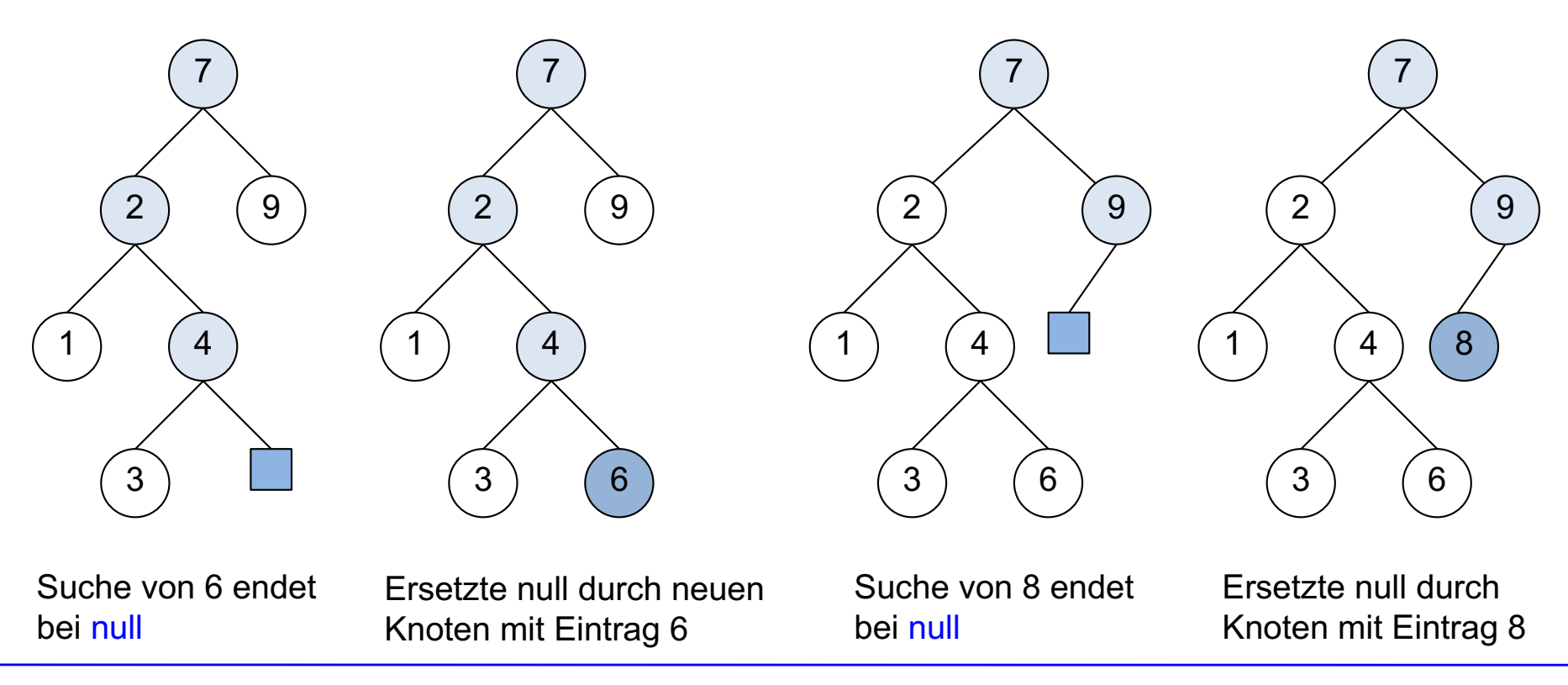

**Beispiel 1: füge 6 ein**

Prof. Dr. O. Bittel, HTWG Konstanz **Matela Algorithmen und Datenstrukturen** – Binäre Suchbäume SS 2024 13-11

**Beispiel 2: füge 8 ein**

# Einfügen in binären Suchbäumen (2)

#### **private** V oldValue; // Rückgabeparameter

```
public V insert(K key, V value) {
     root = insertR(key, value, root);
     return oldValue;
```
}

```
private Node<K,V> insertR(K key, V value, Node<K,V> p) {
    if (p == null) {
```

```
 p = new Node(key, value);
oldValue = null;
```

```
}
else if (key.compareTo(p.key) < 0)
      p.left = insertR(key, value, p.left);
else if (key.compareTo(p.key) > 0)
      p.right = insertR(key, value, p.right);
 else { // Schlüssel bereits vorhanden:
     oldValue = p.value;
     p.value = value;}
```

```
return p;
```
}

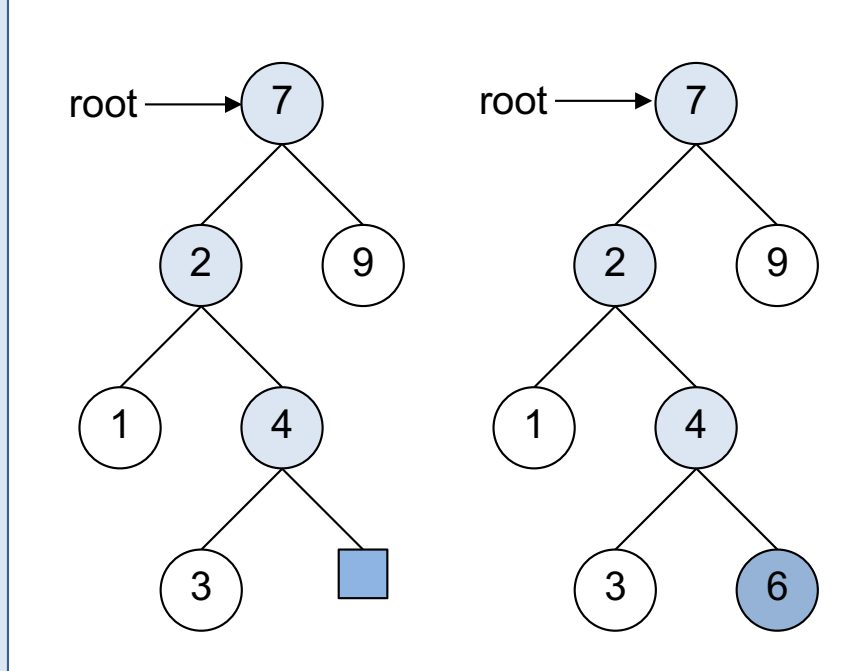

 $root = insert(6, root);$ 

### Löschen in binären Suchbäumen (1)

#### **Idee**

- Um eine Zahl x zu löschen, wird zunächst nach x gesucht. Es sind dann 4 Fälle zu unterscheiden:
- Fall "Nicht vorhanden":

x kommt nicht vor. Dann ist nichts zu tun.

■ Fall "Keine Kinder":

x kommt in einem Blatt vor (keine Kinder): dann kann der Knoten einfach entfernt werden.

• Fall ..Ein Kind":

Der Knoten, der x enthält, hat genau ein Kind: s. nächste Folie

■ Fall "Zwei Kinder":

Der Knoten, der x enthält, hat zwei Kinder: s. übernächste Folie

### Löschen in binären Suchbäumen (2)

#### **Fall: der zu löschende Knoten k hat ein Kind**

■ Überbrücke den Knoten k, indem der Elternknoten von k auf das Kind von k verzeigert wird (Bypass).

#### **Beispiel: lösche Knoten k mit Inhalt 4**

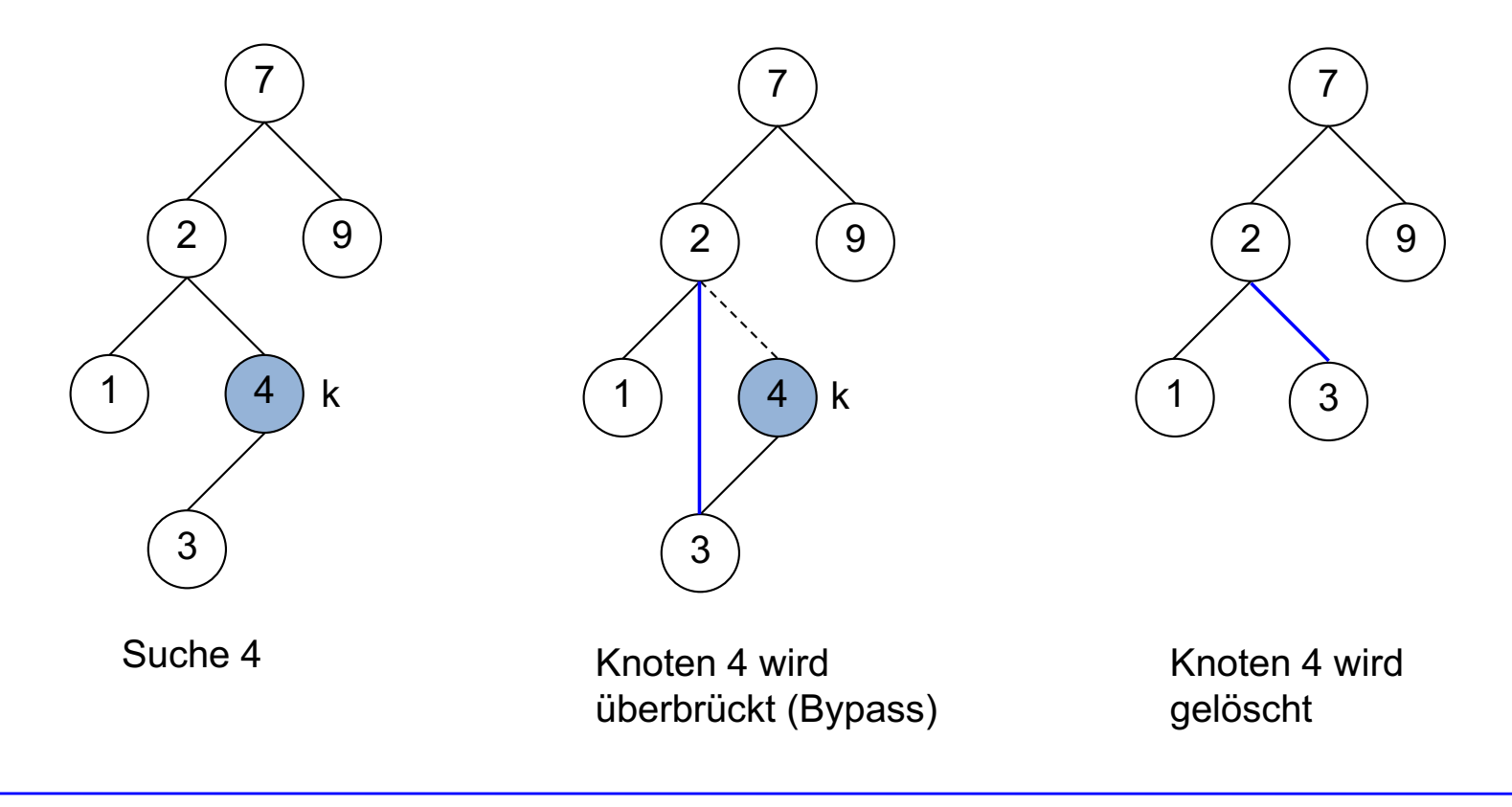

### Löschen in binären Suchbäumen (3)

#### **Fall: der zu löschende Knoten k hat zwei Kinder**

- **Ersetze den Knoten k durch den kleinsten Knoten k<sub>min</sub> im rechten Teilbaum von k.**
- **•** Lösche dann  $k_{min}$ .
- Da der Knoten  $k_{min}$  kein linkes Kind haben kann, kann das Löschen von  $k_{min}$ wie im Fall "Ein Kind" bzw. "Keine Kinder" behandelt werden.

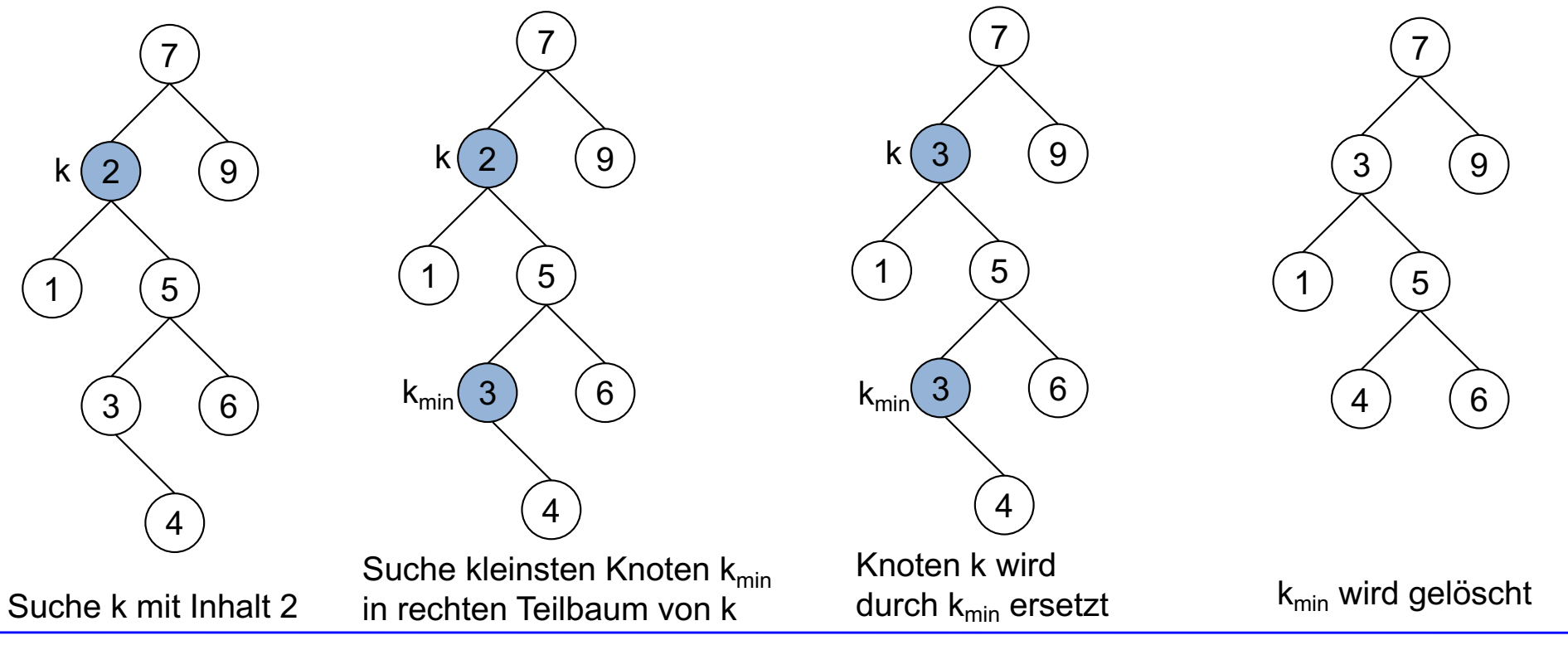

#### **Beispiel: lösche Knoten k mit Inhalt 2**

Prof. Dr. O. Bittel, HTWG Konstanz **Algorithmen und Datenstrukturen** – Binäre Suchbäume SS 2024 3-15

SS 2024

# Löschen in binären Suchbäumen (4)

```
private V oldValue; // Rückgabeparameter
public V remove(K key) {
     root = removeR(k, root);
     return oldValue;
}
private Node<K,V> removeR(K key, Node<K,V> p) {
      if (p == null) { oldValue = null; }
     else if(key.compareTo(p.key) < 0)
             p.left = removeR(key, p.left);
     else if (key.compareTo(p.key) > 0)
             p.right = removeR(key, p.right);
      else if (p.left == null || p.right == null) {
           // p muss gelöscht werden 
           // und hat ein oder kein Kind:
           oldValue = p.value;
            p = (p.left != null) ? p.left : p.right;
     } else {
           // p muss gelöscht werden und hat zwei Kinder:
            MinEntry<K,V> min = new MinEntry<K,V>();
             p.right = getRemMinR(p.right, min);
           oldValue = p.value;
            p_{\cdot}key = min.key;
             p.value = min.value;
      }
     return p;
}
                                                                private Node<K,V> getRemMinR(Node<K,V> p, MinEntry<K,V> min) {
                                                                      assert p != null;
                                                                      if (p.left == null) {
                                                                            min.key = p.key;
                                                                            min.value = p.value;
                                                                            p = p.right;
                                                                 \left\{\begin{array}{c} \end{array}\right\} else
                                                                             p.left = getRemMinR(p.left, min);
                                                                      return p;
                                                                }
                                                                private static class MinEntry<K, V> {
                                                                       private K key;
                                                                      private V value;
                                                                }
                                                                 ■ getRemMinR löscht im Baum p den Knoten mit
                                                                    kleinstem Schlüssel und liefert Schlüssel und 
                                                                    Daten des gelöschten Knotens über min zurück
                                                                 ■ MinEntry ist ein Hilfsdatentyp für den Rückgabe-
                                                                    Parameter min von getRemMinR
```
## Analyse

#### **Worst-Case**

- Binärer Suchbaum mit n Knoten kann zu einem Baum der Höhe n-1 entarten.
- Beispiel: Einfügen einer sortierten Folge 1, 2,3 …, n.
- Damit:  $T_{max}(n) = O(n)$

#### **Average-Case**

- Einfügen einer zufälligen Folge von n Elementen sorgt im Schnitt für eine logarithmische Höhe:
- Damit:  $T_{\text{mit}}(n) = O(log_2 n)$

# 3. Binäre Suchbäume

- Begriffe und Eigenschaften (Wiederholung PROG 2)
- Binäre Suchbäume (Wiederholung PROG 2)
- Iterative Traversierung mit Elternzeigern

### Traversierungsreihenfolge bei binären Suchbäumen

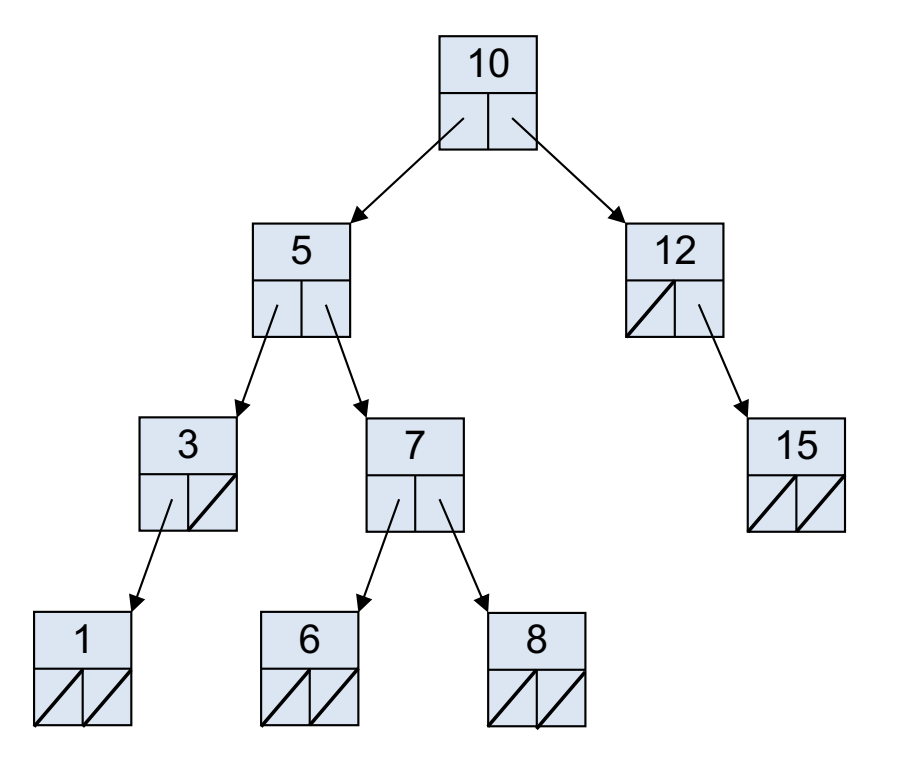

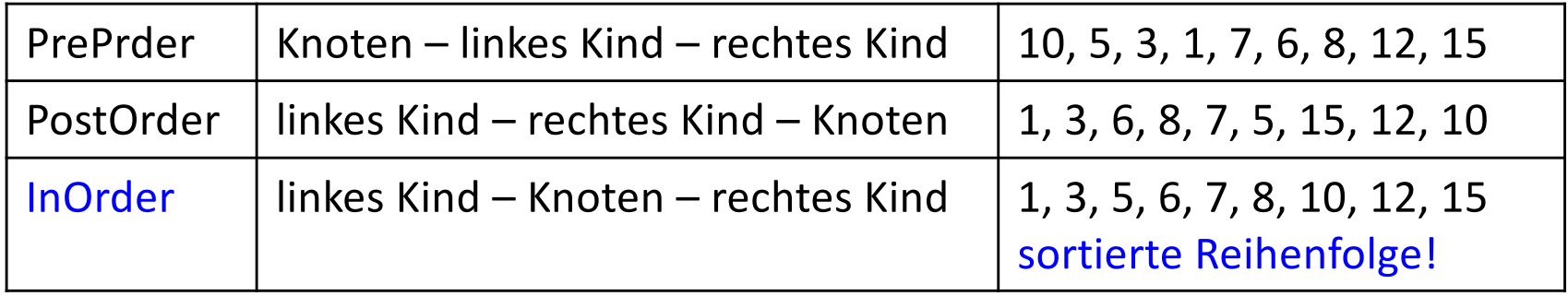

### Iterative InOrder-Traversierung

#### **Problem**

- In binären Suchbäumen gibt es für einen Knoten im allgemeinen keinen effizienten Zugriff auf seinen InOrder-Vorgänger bzw. -Nachfolger.
- Daher ist mit der bisher besprochenen Datenstruktur für Suchbäume keine effiziente Vorwärts- bzw. Rückwärtstraversierung mit Iteratoren machbar.

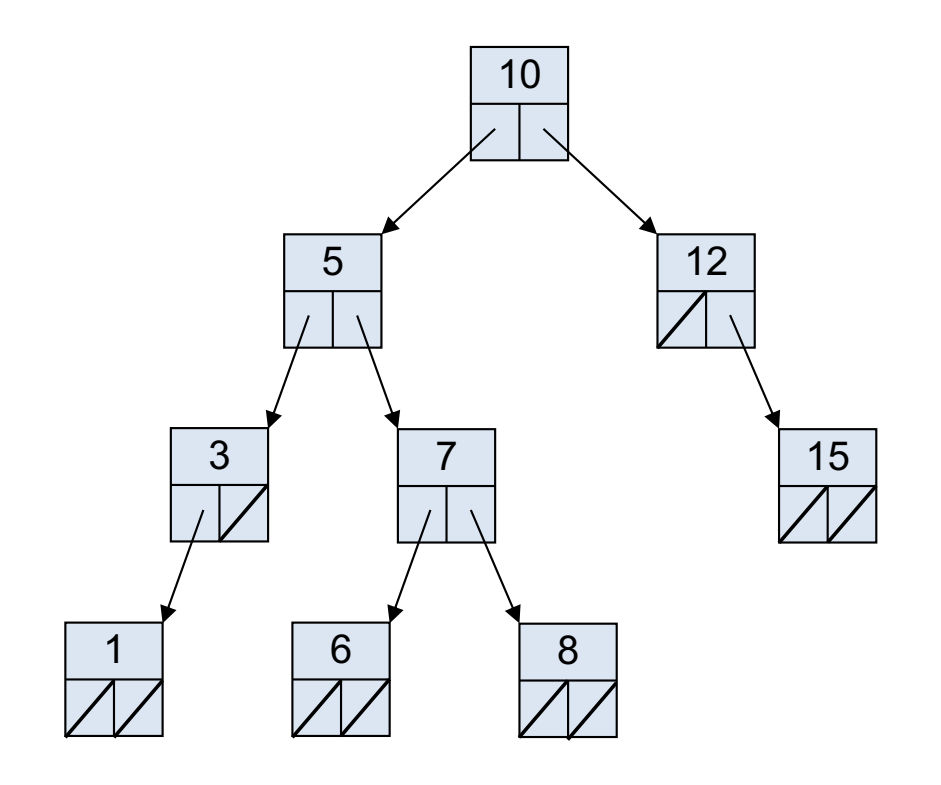

- Wie erreicht man den Nachfolger von 8?
- Wie erreicht man den Vorgänger von 6?

### Bäume mit Elternzeigern

■ Erweitere jeden Knoten um einen Zeiger auf den Elternknoten.

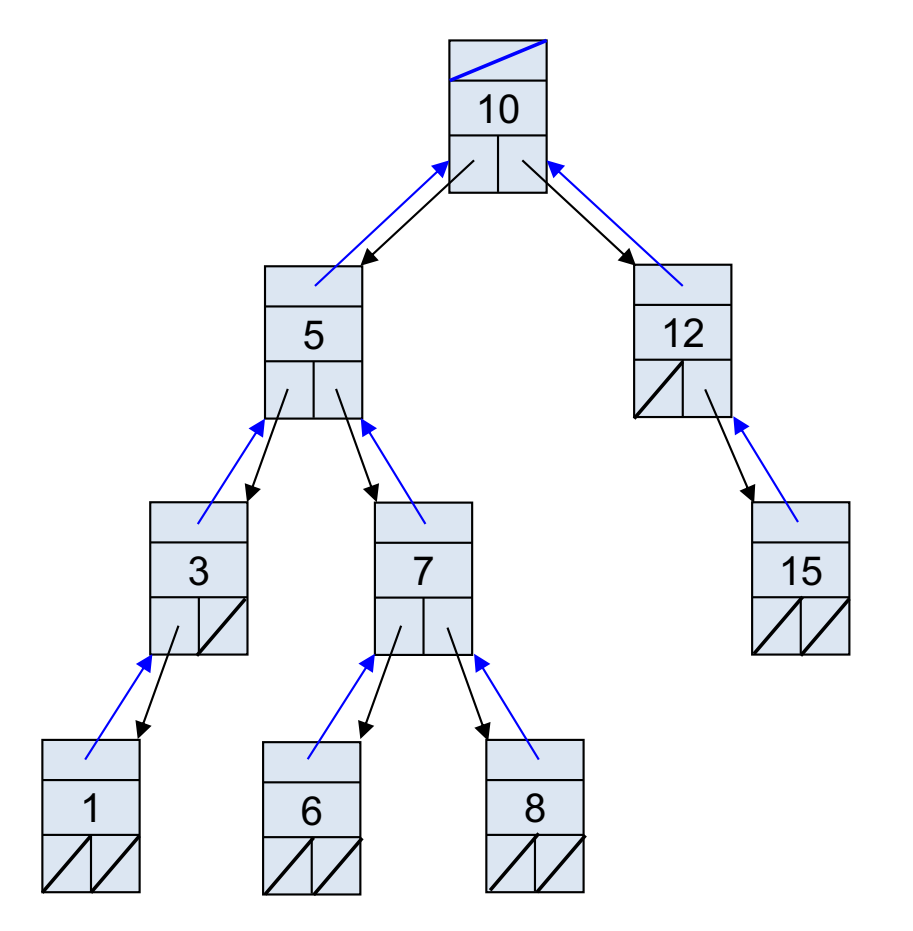

### Klasse BinarySearchTree mit Elternzeiger (1)

}

§ Erweitere Klasse Node um Elternzeiger parent:

```
public class BinarySearchTree<K extends …, V> {
      private static class Node<K, V> {
         private Node<K, V> parent; // Elternzeiger
          private K key;
```
**private** V value; **private** Node<K, V> left; **private** Node<K, V> right;

```
 private Node(K k, V v) {
              key = k;
              value = v;
               left = null;
               right = null;
              parent = null;
 }
 }
     private Node<K, V> root = null;
    \| \cdot \|
```
### Klasse BinarySearchTree mit Elternzeiger (2)

■ Überall, wo die Struktur des Baums geändert wird, wird zusätzlich der parent-Zeiger neu gesetzt:

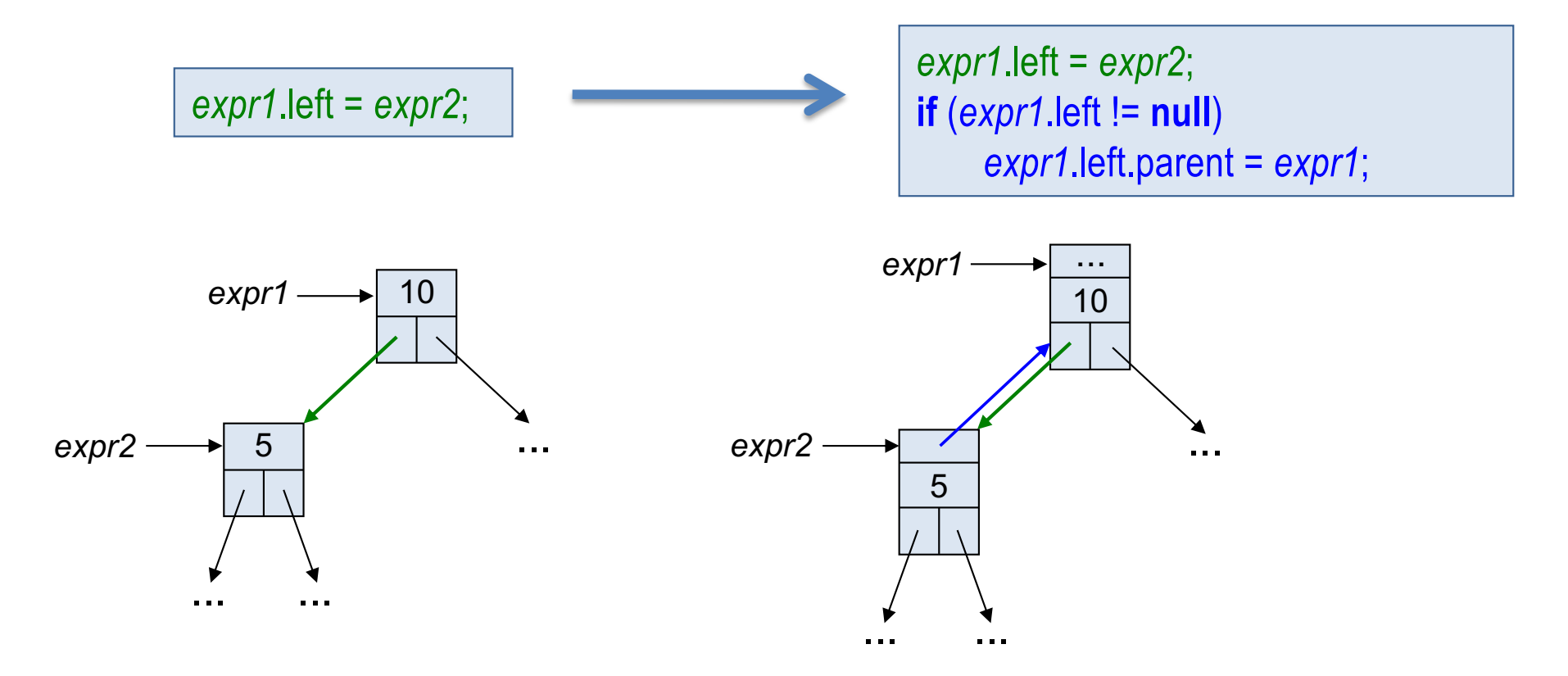

*expr1* und *expr2* sind beliebige Ausdrücke vom Typ Node.

### Klasse BinarySearchTree mit Elternzeiger (3)

■ Analog:

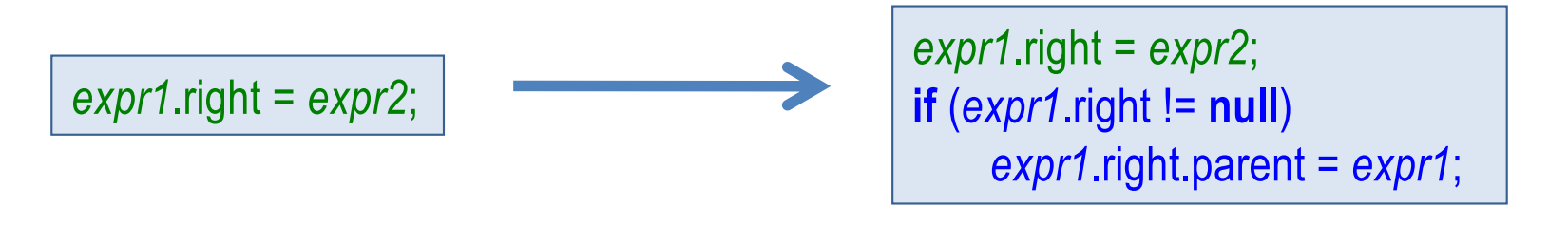

■ Beachte, dass der parent-Zeiger des root-Knotens den Wert null bekommt:

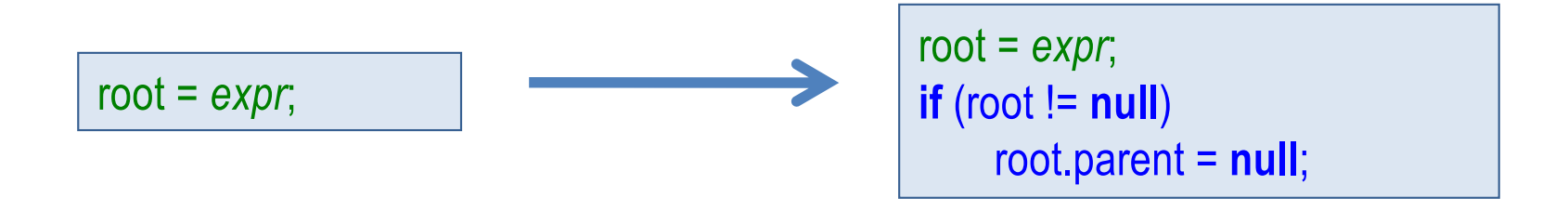

### Beispiel: insert-Methode mit Elternzeiger

```
public V insert(K key, V value) {
     root = insertR(key, value, root);
     if (root != null)root.parent = null;
     return oldValue;
}
```

```
private Node<K,V> insertR(K key, V value, Node<K,V> p) {
     if (p == null) {
           p = new Node(key, value);
          oldValue = null;
     } else if (key.compareTo(p.key) < 0) {
           p.left = insertR(key, value, p.left);
          if (p.left != null)p.left.parent = p;
     } else if (key.compareTo(p.key) > 0) {
           p.right = insertR(key, value, p.right);
          if (p.right != null)p.right.parent = p;
      } else { // Schlüssel bereits vorhanden:
          oldValue = p.value;
          p.value = value;}
     return p;
}
```
### Iterative Traversierung von Bäumen

- **Hier: nur Traversierung zum InOrder-Nachfolger.** Traversierung zum InOrder-Vorgänger geht analog.
- Sei p der aktuelle Knoten. Gesucht ist der Nachfolger von p. Wir unterscheiden zwei Fälle:

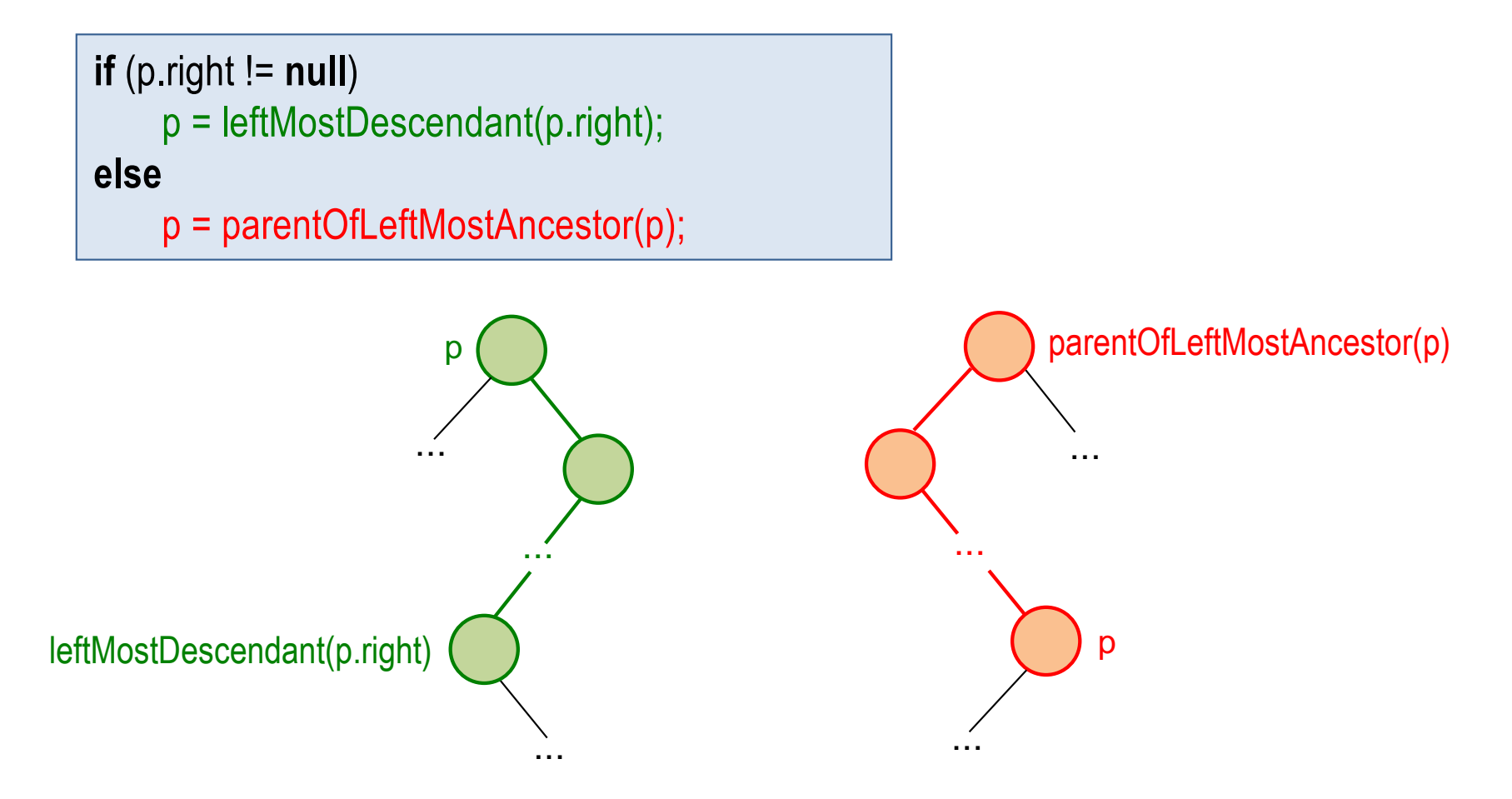

### leftMostDescendant

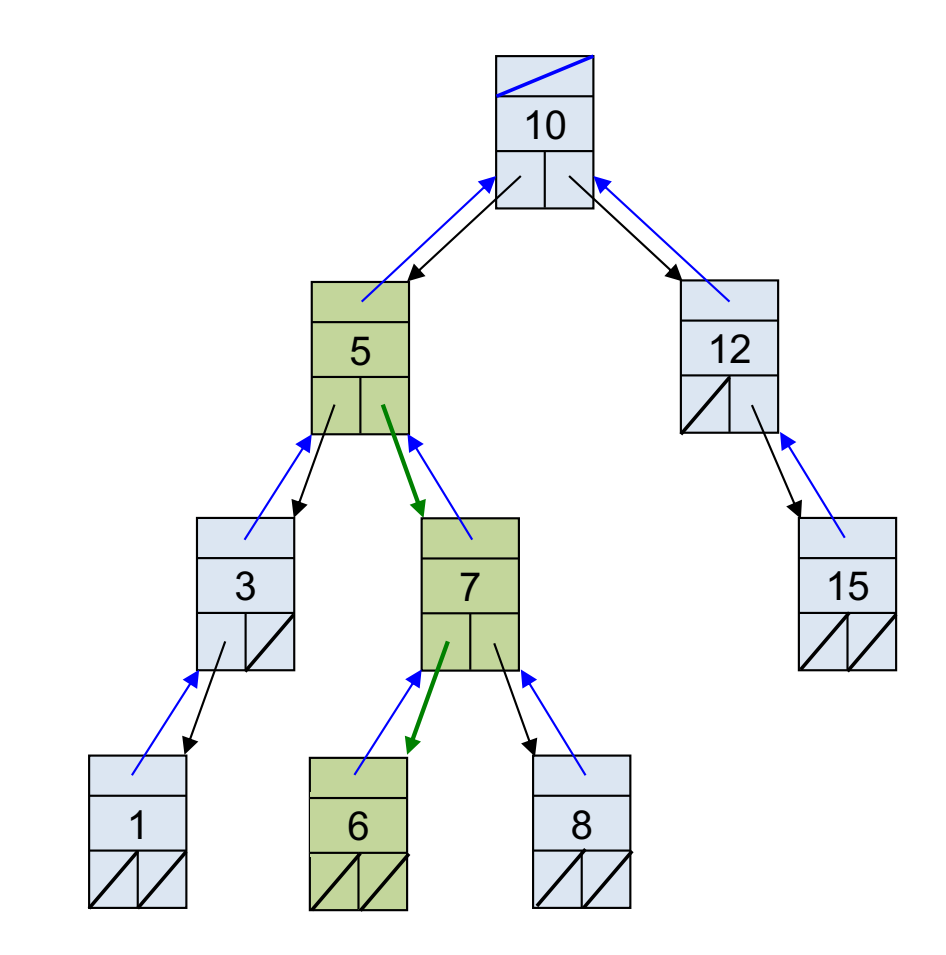

InOrder-Nachfolger von p = 5:

leftMostDescendant(p.right) = 6

### parentOfLeftMostAncestor

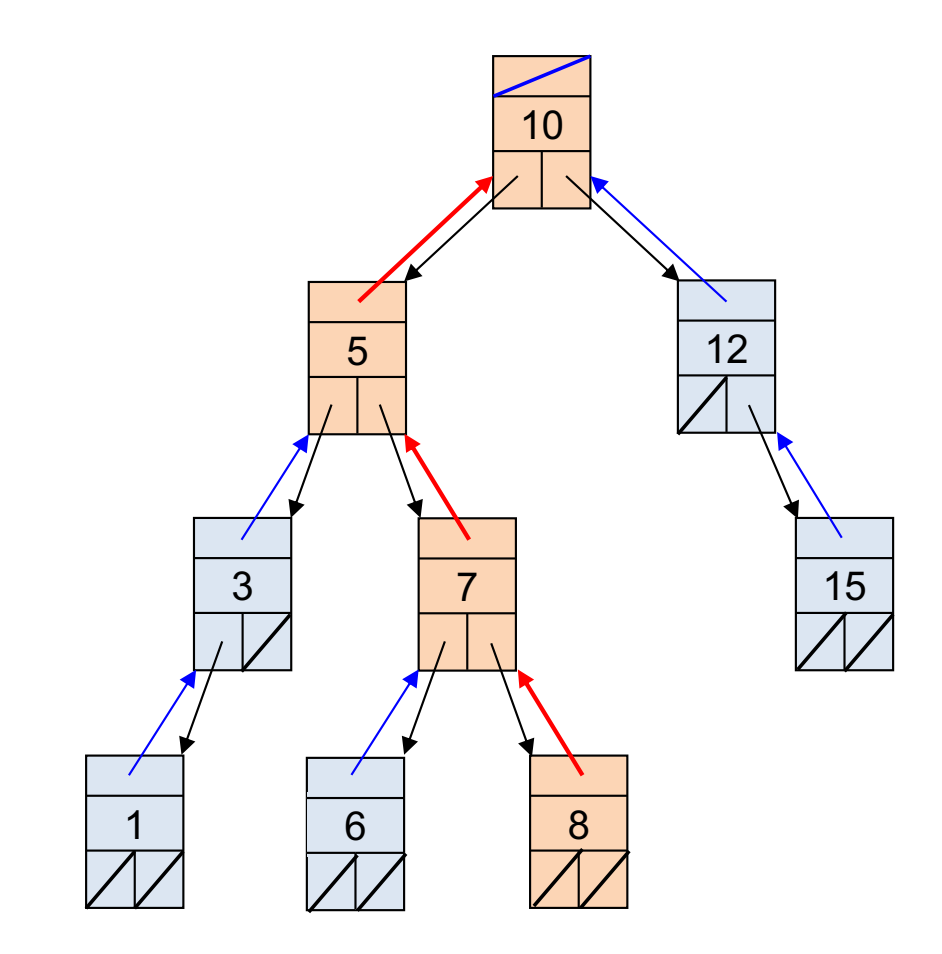

InOrder-Nachfolger von p = 8:

parentOfLeftMostAncestor(p) = 10

### Implementierung von leftMostDescendant

```
private Node<K,V> leftMostDescendant(Node<K,V> p) {
    assert p != null;
    while (p.left != null)
        p = p. left;
    return p;
}
```
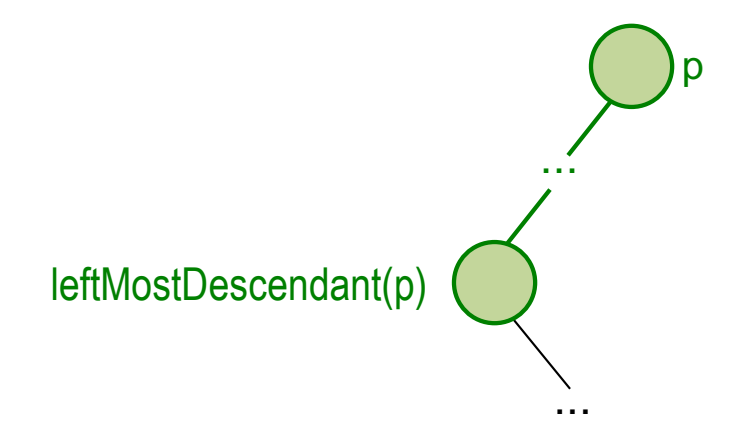

### Implementierung von parentOfLeftMostAncestor

```
private Node<K,V> parentOfLeftMostAncestor(Node<K,V> p) {
    assert p != null;
    while (p.parent != null && p.parent.right == p)
        p = p.parent;return p.parent; // kann auch null sein
}
```
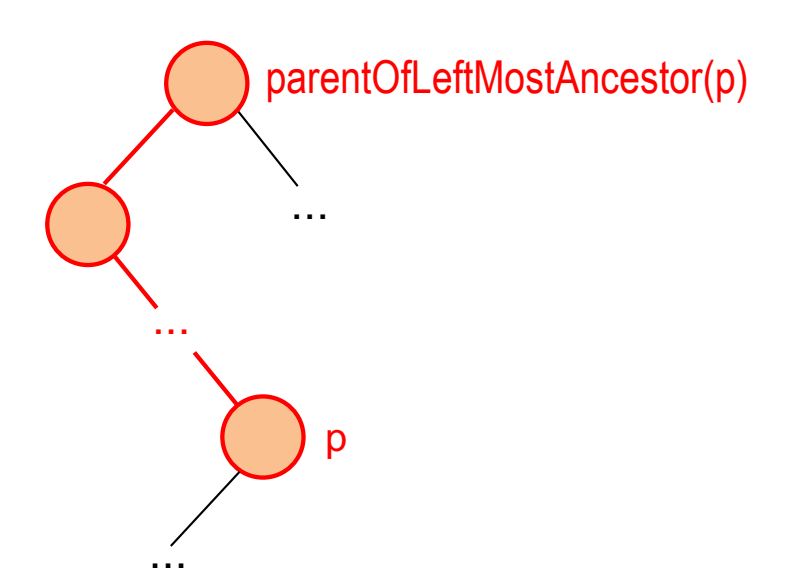

### Traversierungsschleife für InOrder-Nachfolger

```
// Erster Knoten:
Node<K,V> p = null;
if (root != null)p = leftMostDescendant(root);
while( p != null) {
     System.out.print(p.key + ", "); 
     if (p.right != null)
          p= leftMostDescendant(p.right);
     else
          p = ParentOfLeftMostAncestor(p);
}
```
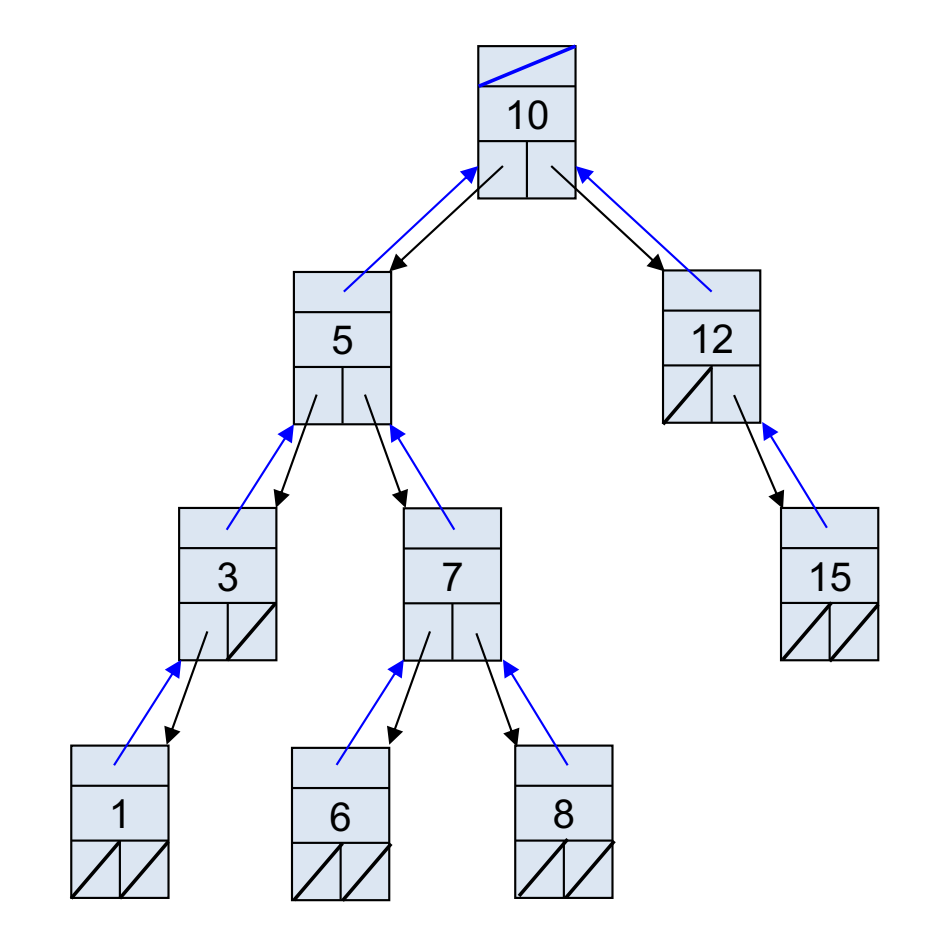

**•** Traversierungsschleife ergibt: 1, 3, 5, 6, 7, 8, 10, 12, 15